# Routerfoutcode 448 Ī

# Inhoud

**Inleiding** Wat betekent de RouterErrorCode 448? Gerelateerde informatie

# Inleiding

Dit document beschrijft hoe u de RouterErrorCode 448 kunt vinden en de mogelijke redenen waarom het bericht verschijnt in een Cisco Intelligent Contact Management-omgeving.

#### Q. Wat betekent de RouterErrorCode 448?

A. Om de RouterErrorCode 448 te vinden voltooid deze stappen:

1. Selecteer Start > Programma's > ICM Admin Workstation > Schema help.Afbeelding 1: Helponderwerpen: Help voor ICM-schema

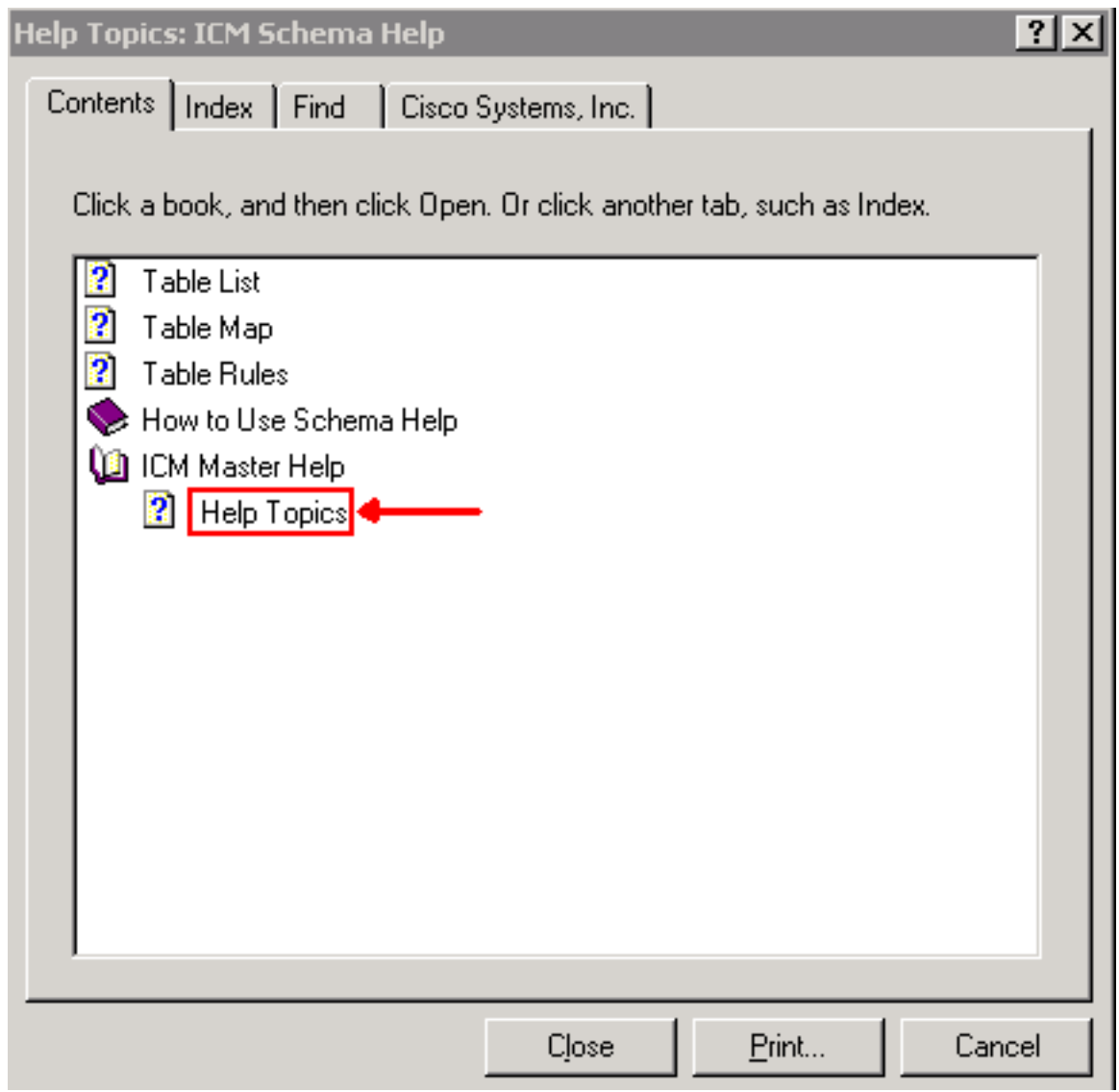

- 2. Selecteer Inhoud.
- 3. Vergroot de ICM Master Help.
- 4. Klik op Help Topics of selecteer Cisco Systems, Inc.

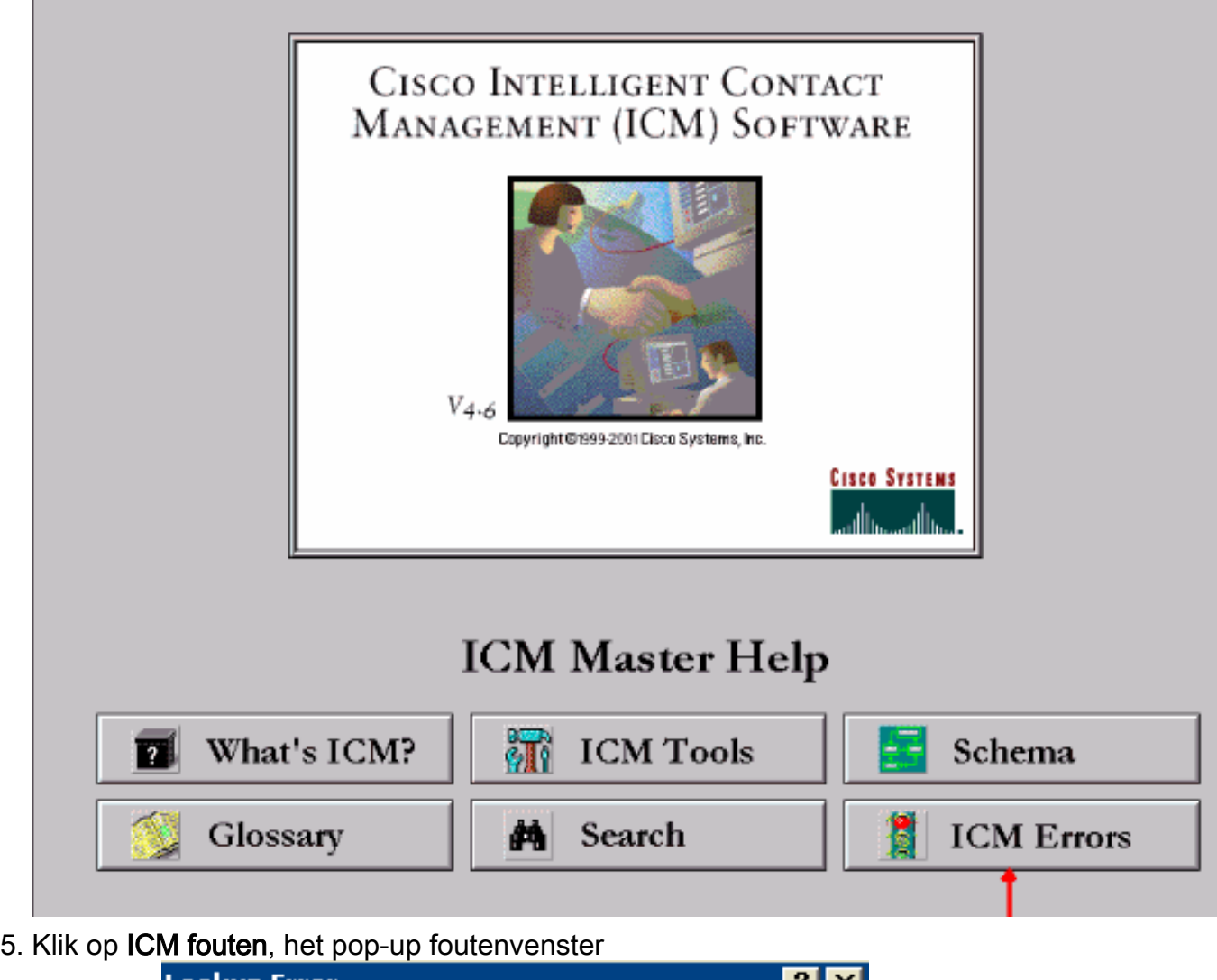

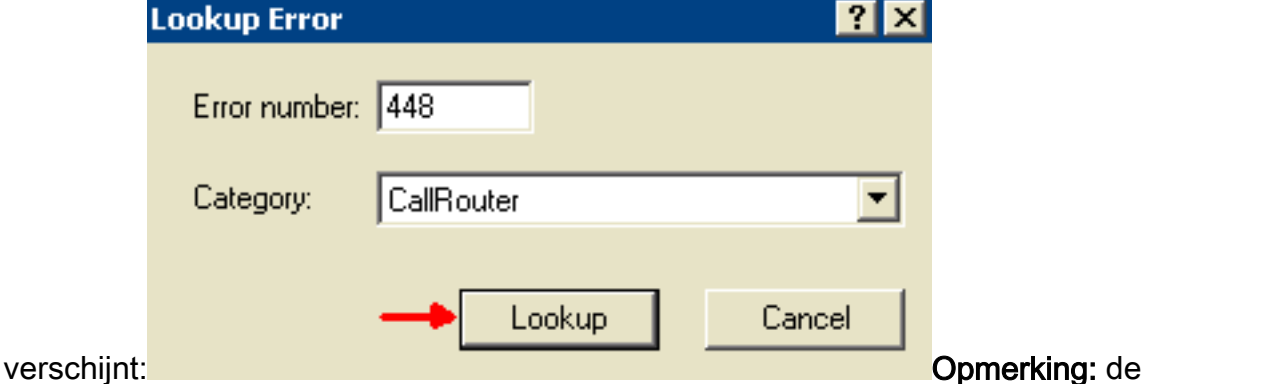

zoekopdracht is niet beperkt tot de CallRouter, maar is ook van toepassing op andere categorieën. Gebruik de pijl omlaag in het veld Category om alle geldige categorieën te bekijken.

- 6. Typ 448 in het veld foutennummer.
- 7. Selecteer CallRouter in het veld Category.
- 8. Klik op Lookup. Het venster ICM Berichten met nadere informatie over de foutmelding verschijnt.

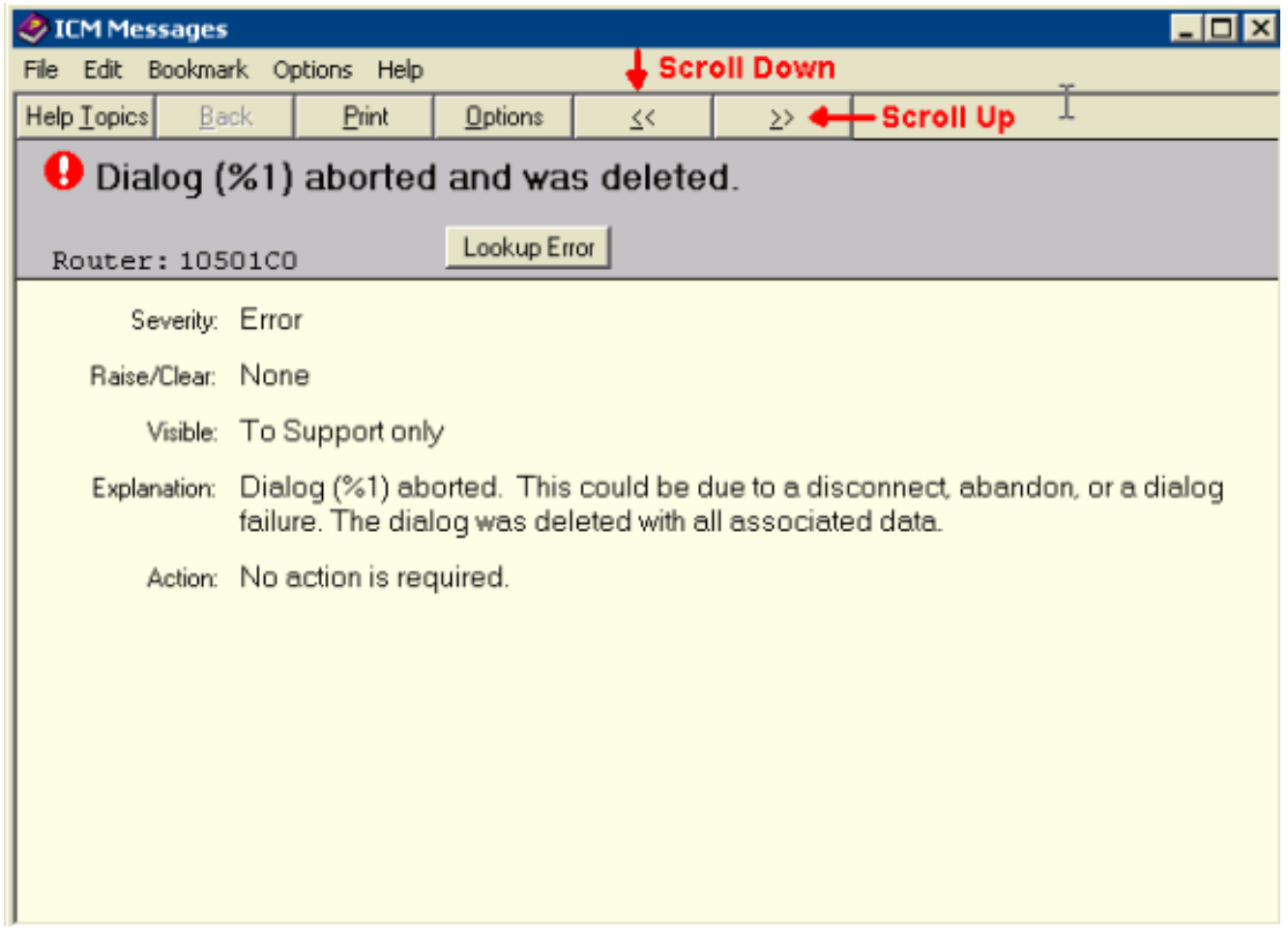

Scrolt door de informatie met behulp van de twee linkerpijltjes of de knoppen met twee rechterpijltjes onder de menubalk om naar andere routercode te zoeken.

Deze foutmelding kan worden veroorzaakt door:

- De call wordt verlaten voordat een label wordt bepaald door ICM. Dit kan voorkomen door te roepen verlaten door de aanroep tijdens het Interactive Voice Responder (IVR) voortplantingsproces geschrift in ICM.
- Onvoldoende scripting algoritmen resulterend in de vraag verlaten of onopzettelijk een vraag ontkoppelen alvorens een vraag wordt routed.
- Voor IP Contact Center (IPCC) implementaties met CallManager erbij is de optie routervereisten voor alle script knooppunten niet ondersteund. Het resulteert in de RouterErrorCode 448.

De hotfix 162 voor ICM 4.6.2 maakt een aanpassing aan hoe RouterErrorCode 448 wordt gebruikt voor oproepen die worden verlaten alvorens in de wachtrij te worden geplaatst. Voor ICM 4.6.2 is het sterk aanbevolen dat u ten minste patches via Hotfix 162 of SR2 toepast. Voor ICM versie 5 is SR5 vereist. Dit moet op z'n minst op zowel routers als alle perifere gateways gebeuren. Voor meer informatie over ICM 4.6.2 of ICM 5.0 Service releases en hotfixes, zie [Contactcentersoftware, servicereleases.](http://tools.cisco.com/support/downloads/pub/Redirect.x?mdfid=268439682)

### Gerelateerde informatie

- [Contactcentersoftware, servicereleases](http://tools.cisco.com/support/downloads/pub/Redirect.x?mdfid=268439682)
- [Technische ondersteuning Cisco-systemen](http://www.cisco.com/en/US/customer/support/index.html)